Утверждаю: Директор МБУК «Вернепыциинская централизованная библиотечная система» Н.В. Зырянова  $\lambda \lambda$  $2024$   $r.$  $003829$  What (Приказ МБУК «ВЦБС» от 12.01.2024 № 8)

ПРЕЙСКУРАНТ ЦЕН ПЛАТНЫХ УСЛУГ МБУК «ВЕРХНЕПЫШМИНСКАЯ ЦЕНТРАЛИЗОВАННАЯ **БИБЛИОТЕЧНАЯ СИСТЕМА»** 

## с 15.01.2024 года

Базовые цены на платные услуги могут корректироваться с учетом характера и условий выполнения тех или иных работ. Услуги для организаций (юридических лиц) выполняются МБУК «ВЦБС» по договору. Отдельные услуги для физических лиц также при необходимости оформляются договором.

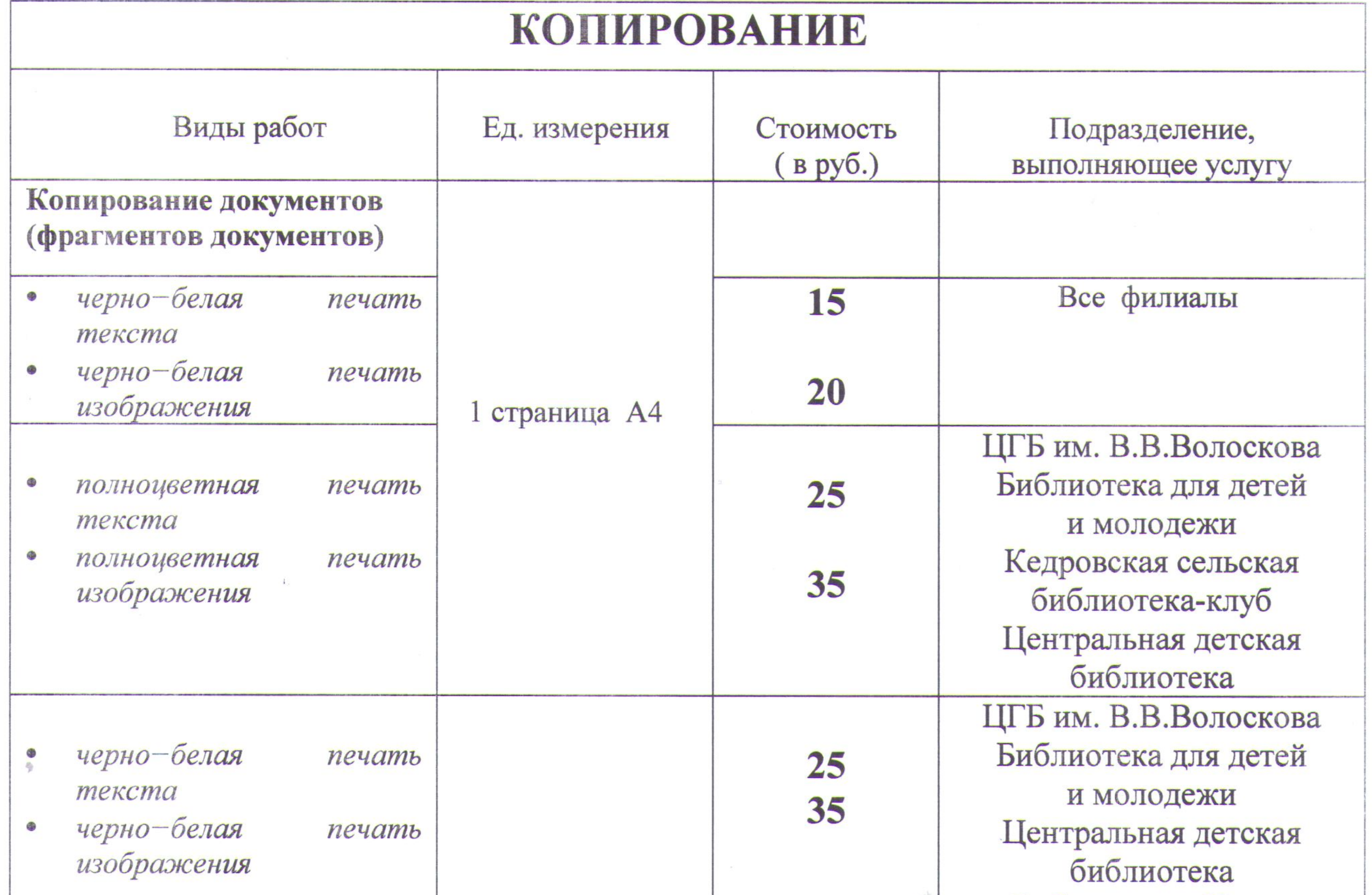

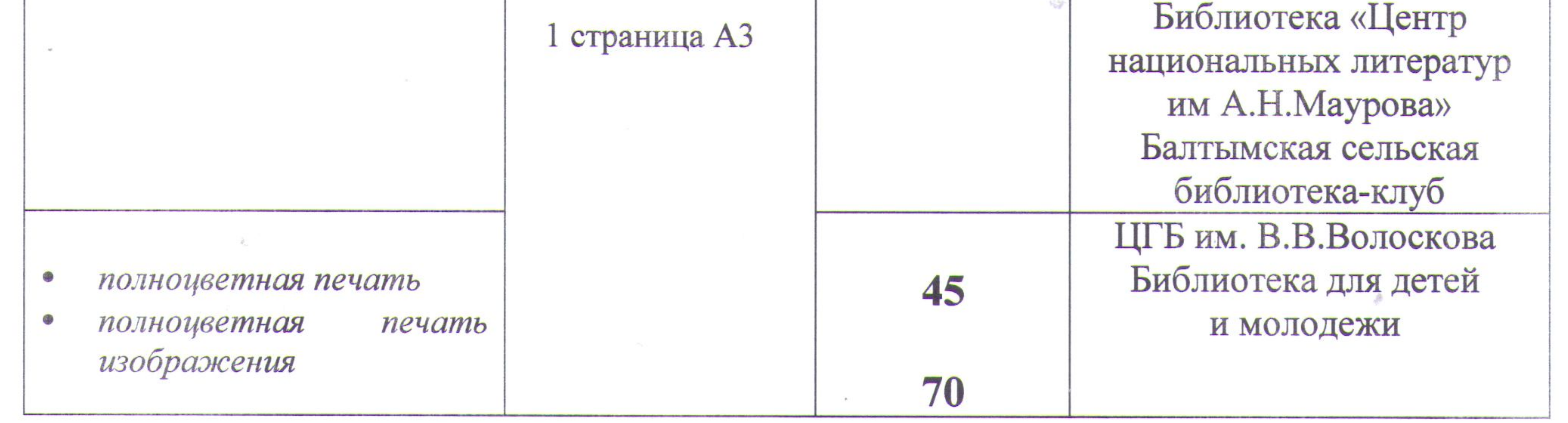

 $\rightarrow$ 

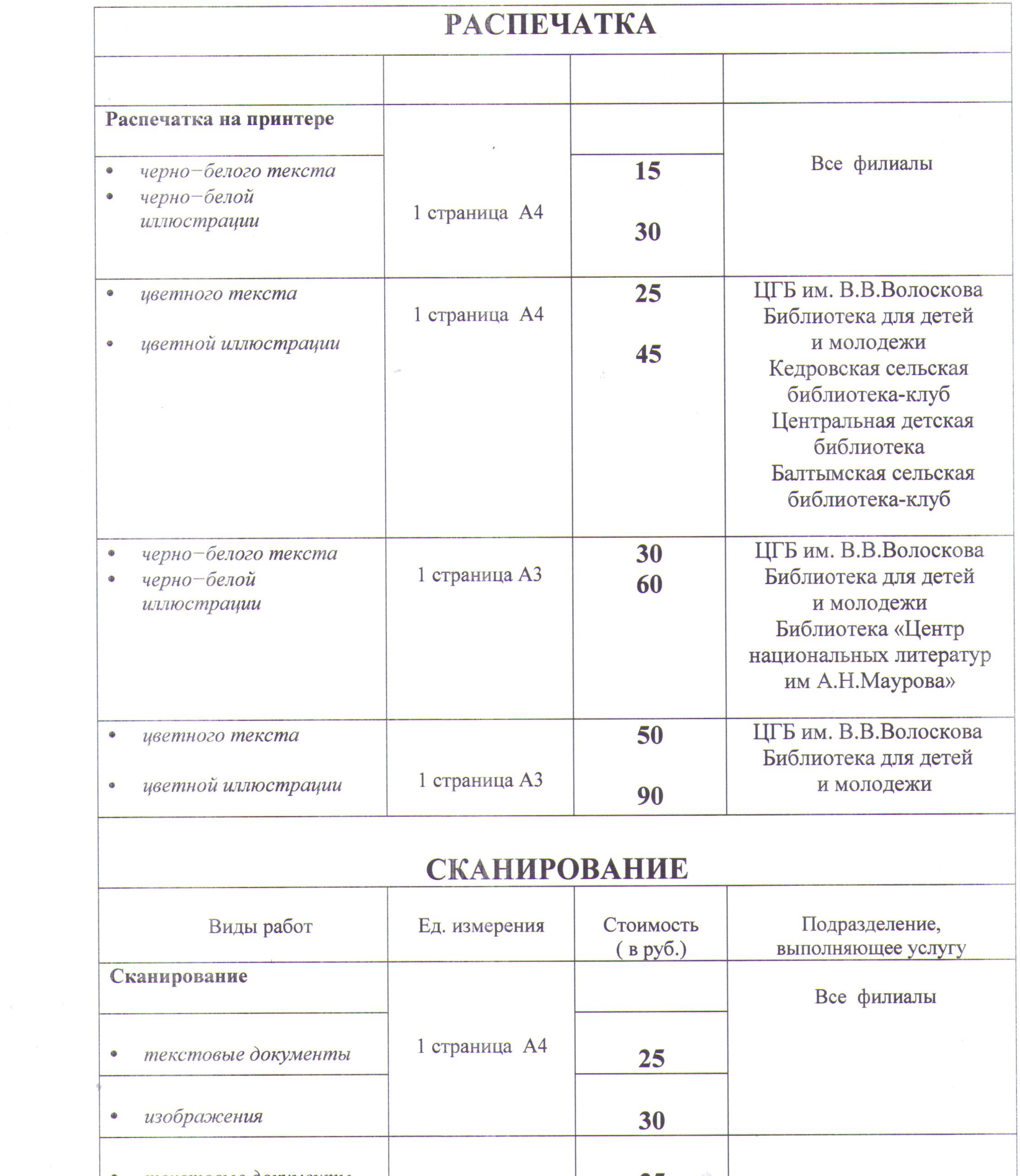

 $\langle \cdot \rangle^{\prime}_{\mathcal{X}}$ 

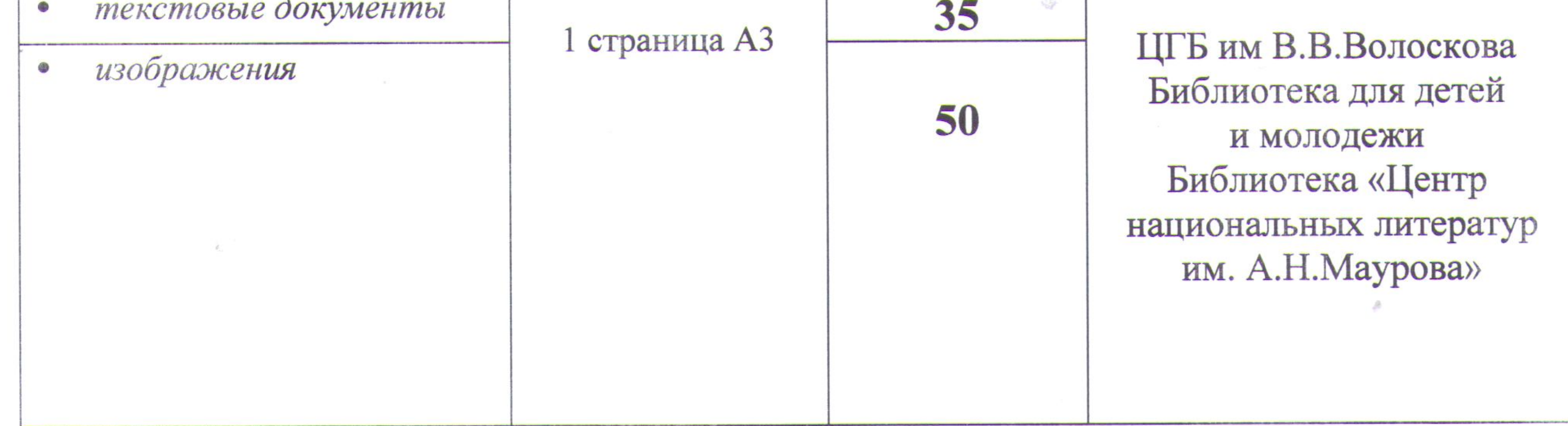

 $\alpha$  .

 $\mathcal{F}^{\mathcal{F}}$  . The contract of the contract of the contract of the contract of the contract of the contract of the contract of the contract of the contract of the contract of the contract of the contract of the contrac

 $\mathcal{D}^{(1)}$  .

 $\mathbb{E} \left[ \begin{array}{cccccccccccc} \mathbb{E} & \mathbb{E} & \mathbb{E}$ 

- B

 $\mathcal{C}=\mathcal{C}$  .

 $\sim$ 

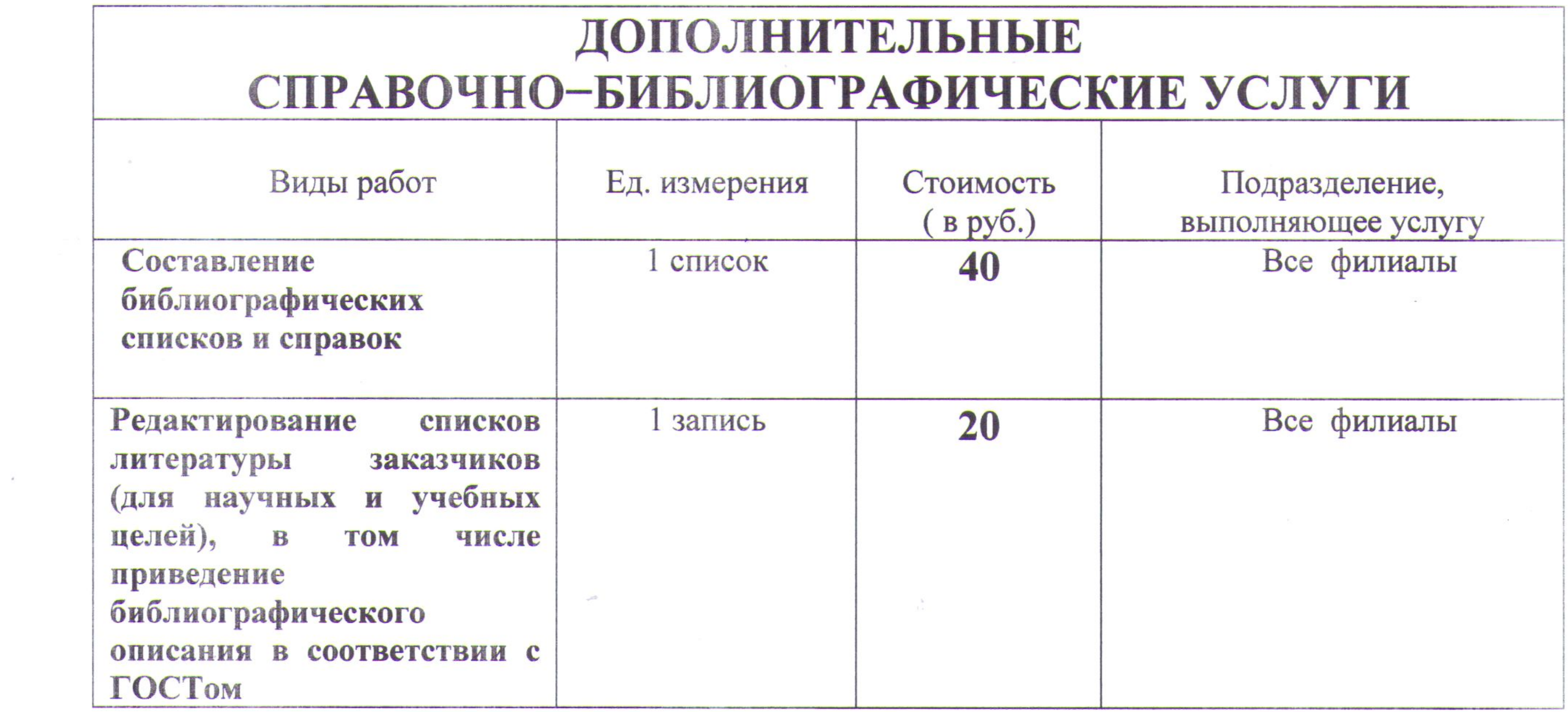

 $\sim$   $-$ 

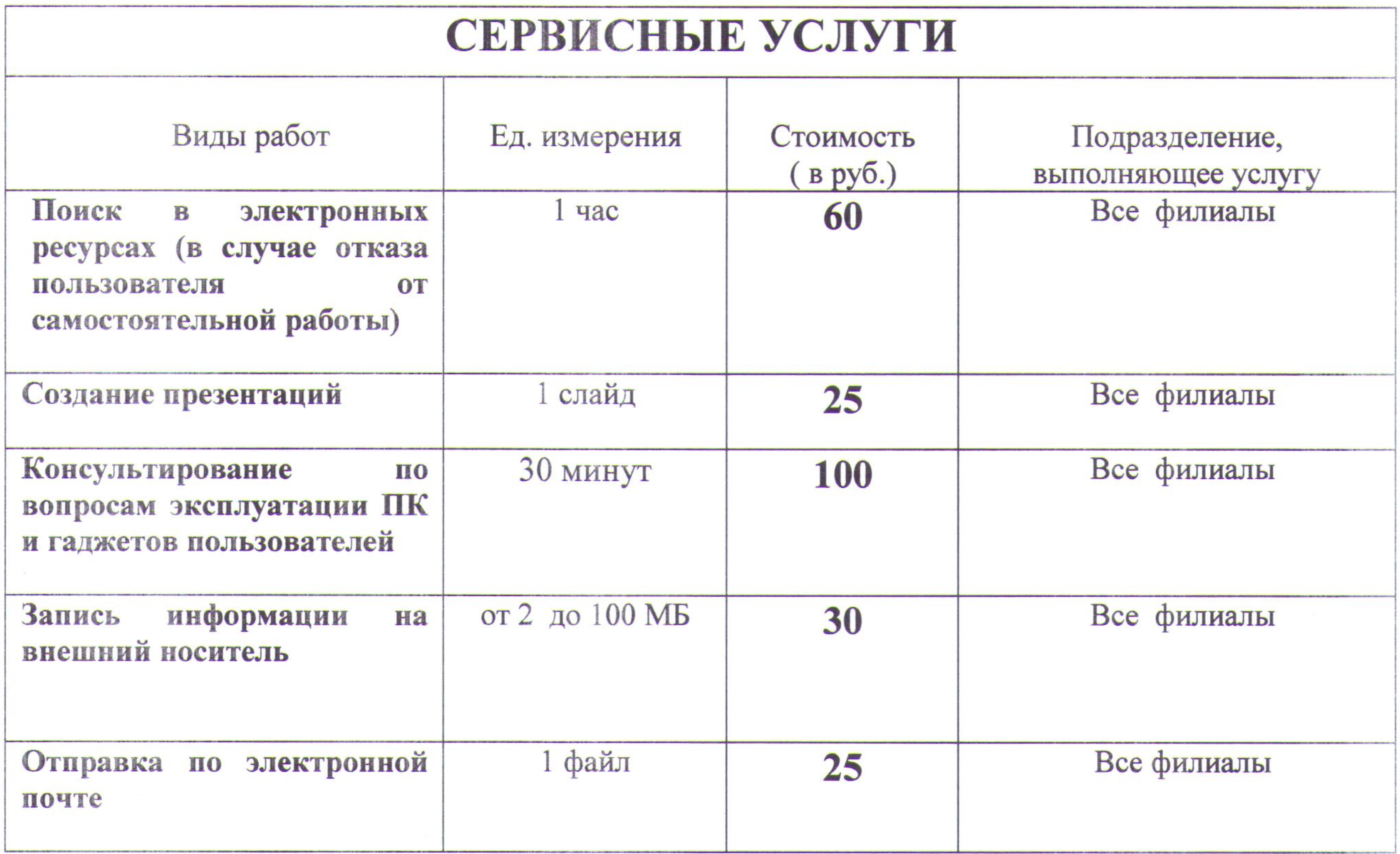

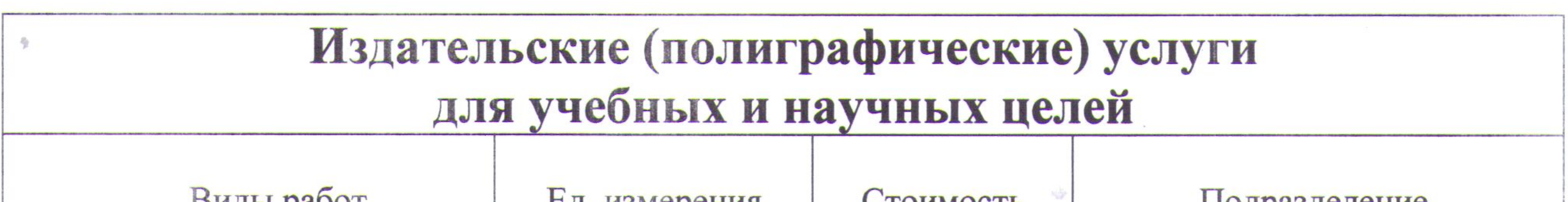

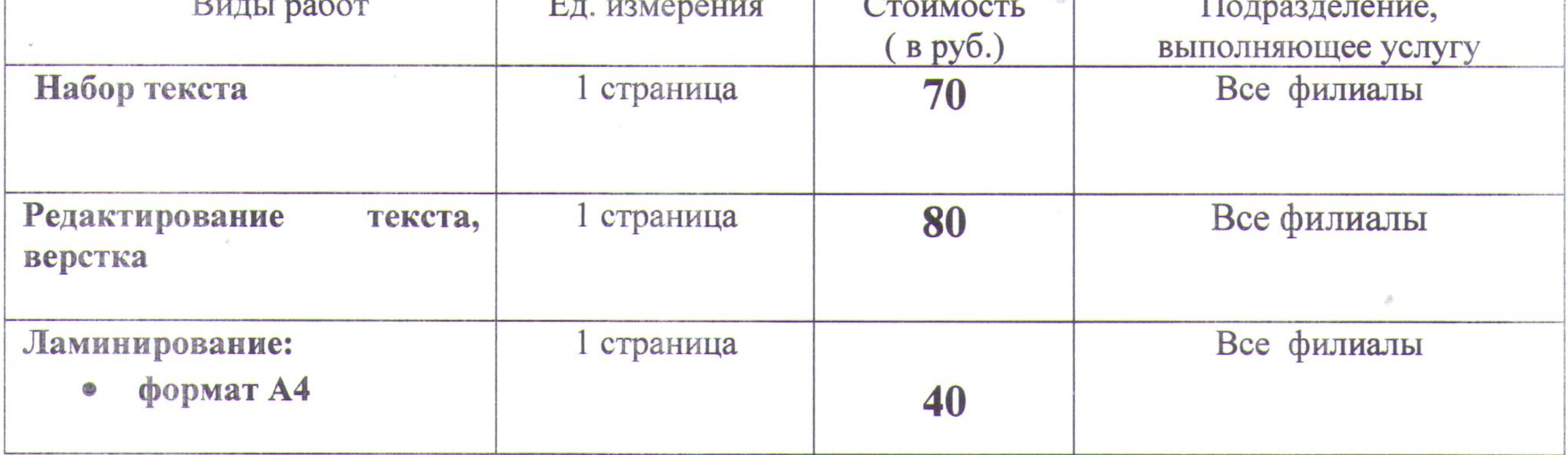

 $\label{eq:1.1} \begin{array}{ll} \mathcal{Q}_1 & \cdots & \mathcal{Q}_n \end{array}$ 

 $\mathcal{F}^{\mathcal{F}}$  . The contract of the contract of the contract of the contract of the contract of the contract of the contract of the contract of the contract of the contract of the contract of the contract of the contrac

control of the

- 10

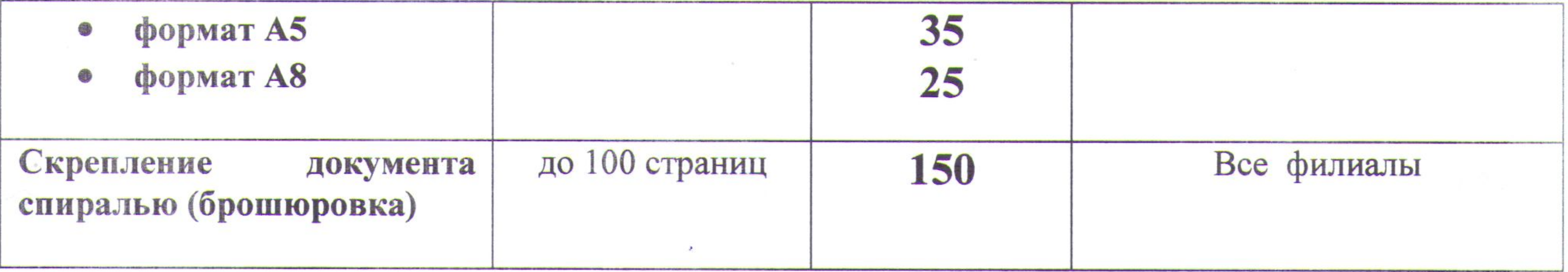

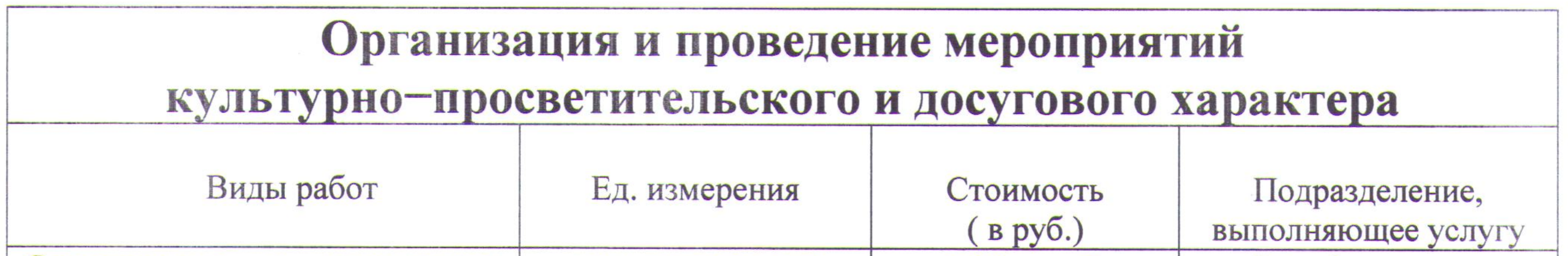

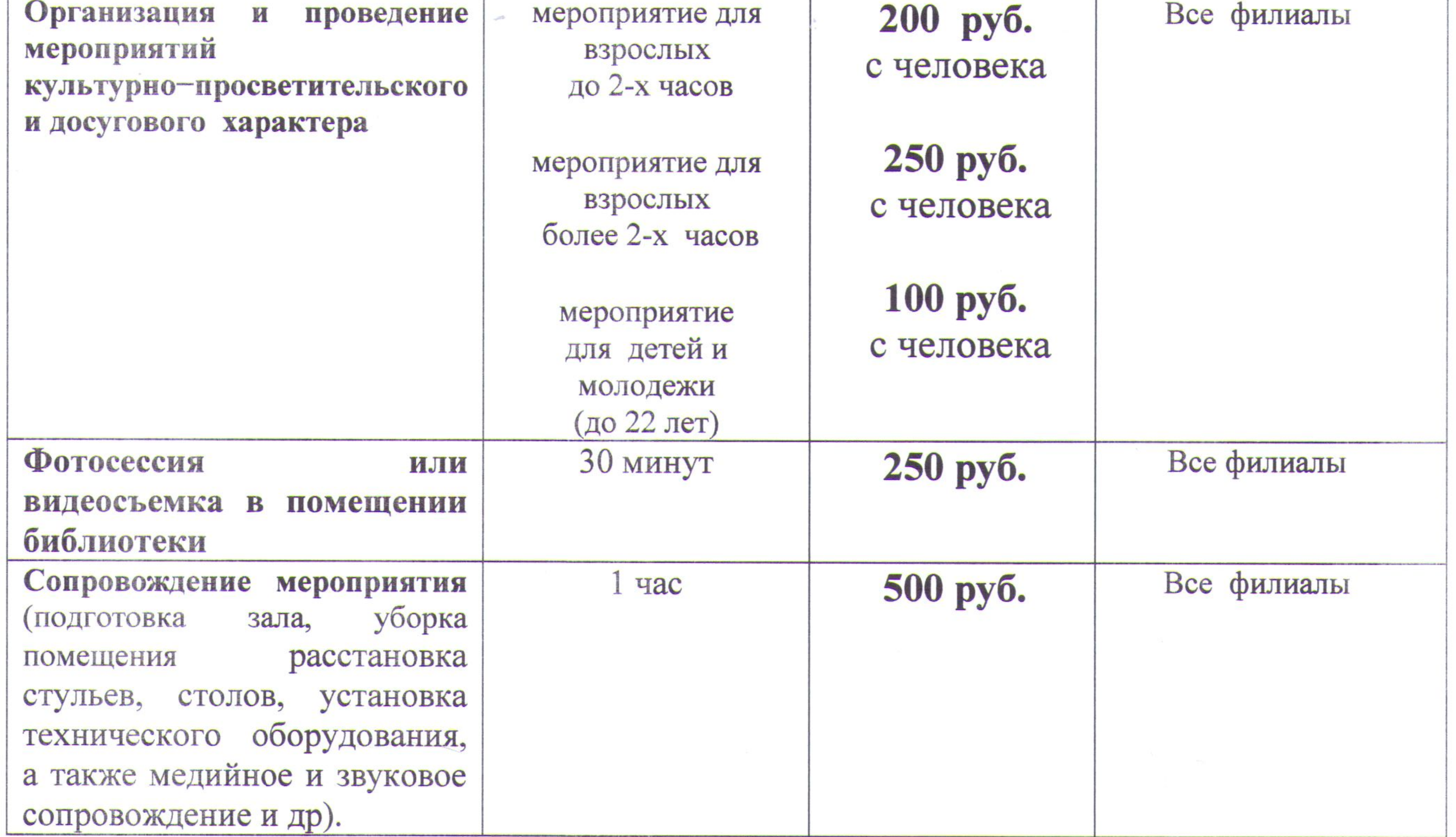

ПРИМЕЧАНИЕ: Инвалидам, участникам Великой Отечественной войны, ветеранам труда, военнослужащим, проходящим военную службу по призыву, участникам специальной военной операции (при наличии подтверждающих документов) при оказании платных услуг предоставляется скидка в размере 50% от тарифной стоимости услуги.

Дети-инвалиды, дети из многодетных семей посещают мероприятия бесплатно (при наличии подтверждающих документов).

the contract of the contract of the contract of the contract of the contract of  $\label{eq:2.1} \mathcal{P}^{(n)} \xrightarrow{\sim} \mathcal{P}^{(n)} \xrightarrow{\sim} \mathcal{P}^{(n)}$ the contract of the contract of the contract of the 

그 사람들은 그 사람들은 그 사람들을 하지 않고 있다. 이 사람들은 그 사람들은 그 사람들은 어디에 대해 있다.